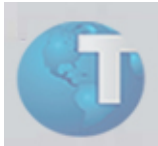

## **Boletim Técnico**

## **Novos parâmetros na rotina Lote de Cobrança**

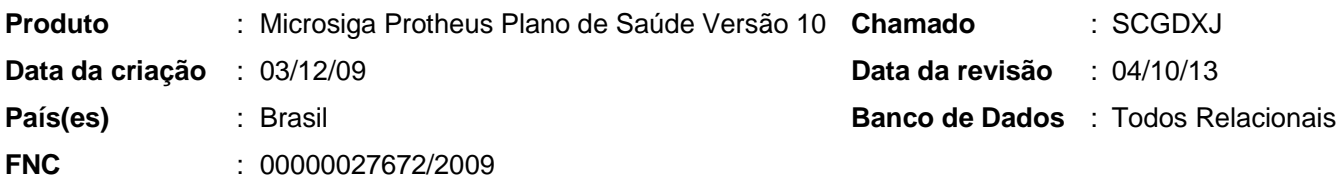

Implementada melhoria com a criação de parâmetros que permitem maior flexibilidade nas funcionalidades da rotina "Lote de Cobrança (PLSA627)".

## Procedimentos para Configuração

1. No módulo "Configurador (SIGACFG)", selecione as opções "Ambientes / Cadastros / Parâmetros (CFGX017)". Crie/configure os parâmetros a seguir:

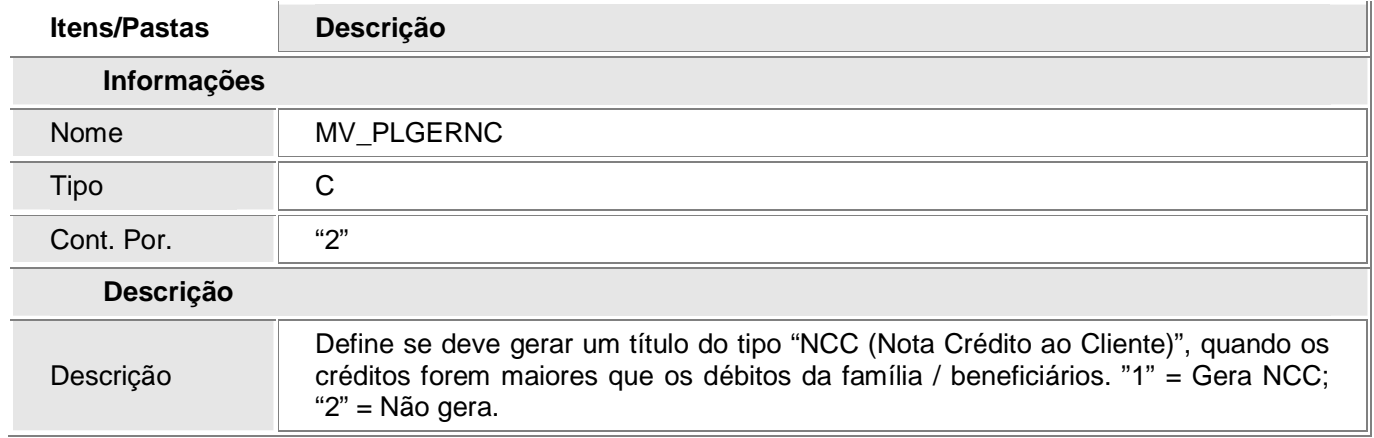

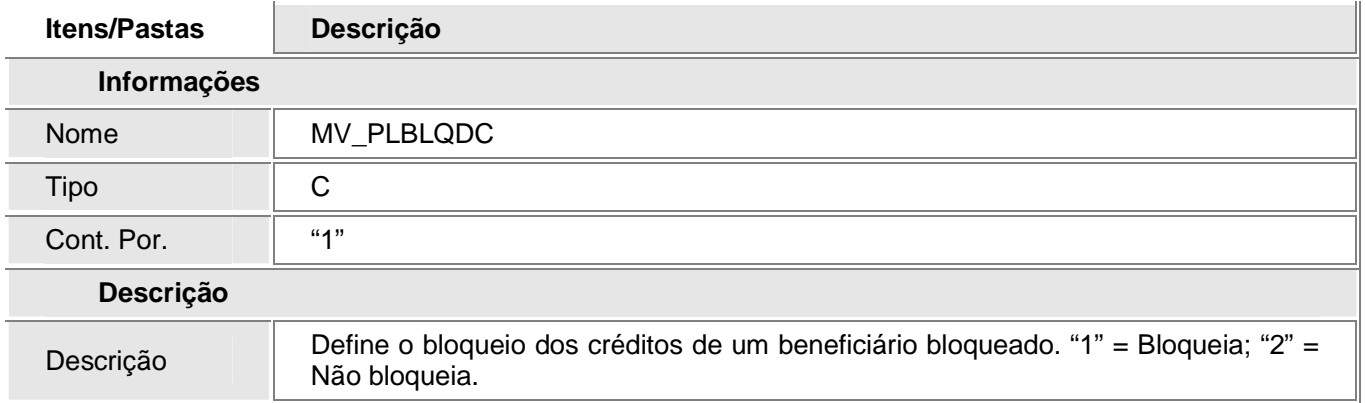